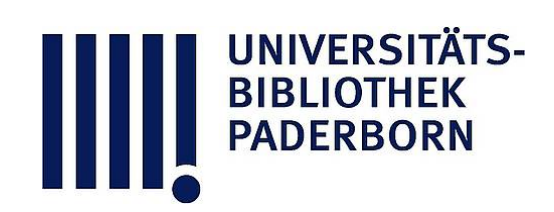

## **Universitätsbibliothek Paderborn**

## **ADV-Gesamtplan für die Hochschulen des Landes Nordrhein-Westfalen bis 1980**

**Sachverständigen-Arbeitsgruppe für die Erstellung eines Gesamtplanes für die Automatisierte Datenverarbeitung an den Hochschulen des Landes Nordrhein-Westfalen**

## **Düsseldorf, 1975**

D. Zur Berechnung der Größen I'j, I''j, und fj im Kapitel 7 "Ansatz zur Ermittlung des ADV-Bedarfs und der ADV-Systemkosten im Hochschulbereich NW"

**urn:nbn:de:hbz:466:1-12353**

Zur Berechnung der Größen  $1_i'$ ,  $1_i'$ ' und f<sub>i</sub> im Kapitel 7

"Ansatz zur Ermittlung des ADV-Bedarfs und der ADV-Systemkosten im Hochschulbereich NW"

D.1 Berechnung der Größen  $l_i'$  und  $l_i'$ 

Grundlage für verschiedene Fächergruppen die Nutzungsfeststellungen für verschiedene Fächergruppen an der TH Aachen und der Universitäten Bonn, Köln und Münster für das Jahr 1973 auf den an diesen Hochschulen vorhandenen zentralen Rechenanlagen (Tabelle D1)<sup>1</sup>).

UNIVERSITA<br>BIBLIOTHEK<br>PADERBORN

Hierin bedeuten:<br>a<sub>ij</sub>: Jährliche CPU-Nutzung auf der zentralen ADV-Anlage der 1)<br>hetreffenden Hochschule für einen Studierenden der betreffenden Hochschule für einen Studierenden der Fächergruppe j, der die Intensitätsstufe i wahrnimmt.<br>Zum gegenseitigen Vergleich dieser Werte wurden die Nutzungs-

zeiten auf eine fiktive Anlage vom Typ IBM/360-50 umgerechnet; die Umrechnungsfaktoren gibt Tabelle D2. Damit erhält net; die Umrechnungsfaktoren gibt Tabelle Daniel gehangte Daten gehaupt Tabelle Daten gehaupt der Damit erhält man die in Tabelle D3 eingetragen verwenden verwenden verwenden verwenden verwenden Nutzungszeiten  $A_{i,i}$ .

A<sub>ii</sub>: Jährliche CPU-Nutzungszeit auf einer Anlage vom Typ IBM/360-50 für einen Studierenden der Fächergruppe j, IBM/360-50 für einen Studierenden der Fächergruppe j , der die Intensitätsstufe i wahrnimmt.

Der Vergleich der Nutzungszeiten zwischen den verschiedenen<br>Hochschulen zeigt im wesentlichen folgendes Bild:

Die Nutzungszeiten an der Universität Bonn sind erheblich größer als an den übrigen Hochschulen. Dies ist darauf zurückzuführen, daß die Anlagen an der TH Aachen und den Universizuführen, dass die Anlagen an der Tehren und der Tehren und der Tehren und der Tehren und der Tehren und der Wi täten zu Köln und Münster im Jahre 1973 voll ausgelastet waren

<sup>1)&</sup>lt;br>Nicht einbezogen sind in dieser Aufstellung die Nutzungszeiten anderer Rechenanlagen, die nicht dem zentralen Rechenzentrum zugeordnet sind. Dies gilt insbesondere für die TH Aachen; im Falle der Universität zu Köln wurden auch die Nutzungszeiten auf der Rechenanlage der KFA Jülich einbezogen.

Tabelle D 1

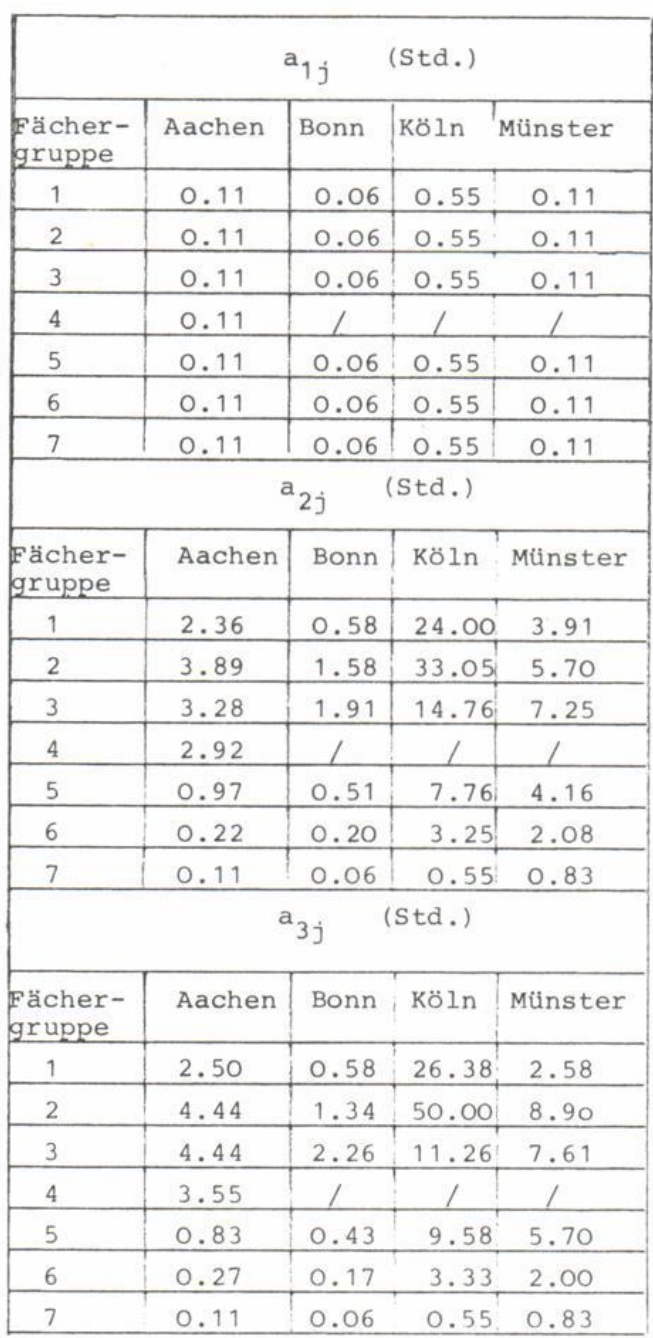

Nutzungszeiten  $a_{ij}$  im Jahre 1973 für die Lehre. Die Zeitangaben<br>beziehen sich auf die bei den betreffenden Hochschulen installierten Rechenanlagen:

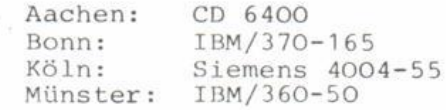

## Tabelle D 2

Umrechnungsfaktoren auf die Anlage IBM/360-50

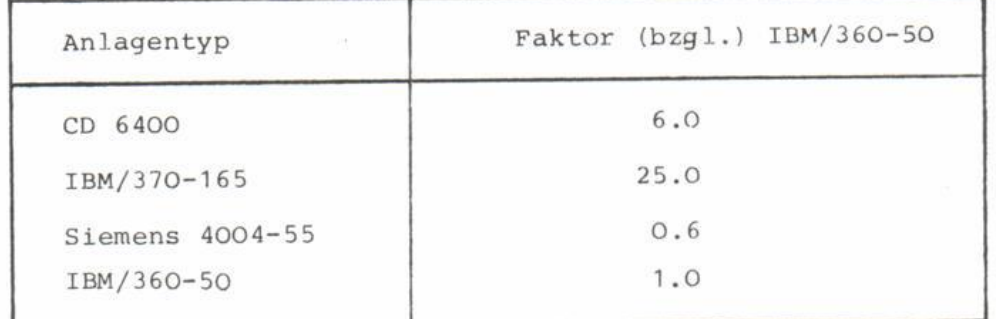

Diese Umrechnungsfaktoren sind selbstverständlich stark von der Konfiguration der Anlagen abhängig. Sie wurden durch Bench-Mark-Tests an diesen Anlagen gewonnen.

(3-Schichtenbetrieb), so daß die tatsächliche Nutzung unter dem Rechenbedarf an diesen Hochschulen lag, wogegen an der Universität Bonn eine neue Anlage in Betrieb war, die nicht voll ausgelastet wurde und daher den Bedarf der Universität Bonn wahrscheinlich weitgehend befriedigen konnte.

Diese Diskrepanz zwischen Bedarf und Nutzung wird auch bestätigt durch die Beobachtungen an der Universität zu Köln im Jahre 1974; nach Inbetriebnahme des Rechensystems CYBER 72 im Januar 1974 stiegen die gesamten Nutzungszeiten an der Uni versität zu Köln in den ersten vier Monaten um den Faktor 2; extrapoliert man diese Nutzung bis zum Jahresende, so erhält man bis zum Ende des Jahres 1974 einen Zuwachsfaktor 4 gegenüber dem Jahe 1973<sup>1)</sup>; unterstellt man, daß bis zum Jahresende 1974 der CPU-Bedarf voll befriedigt wurde und reduziert man den Zuwachs um den 'üblichen' ADV-Zuwachsfaktor 1,6 an Deutschen Hochschulen, so erhält man für das Jahr 1973 einen 'ADV-Bedarf', der um den Faktor $\frac{4}{1,6}$  = 2,5 größer is 1 i b als die Nutzung im Jahre 1973.

Aus diesem Ergebnis wird die sehr vereinheitlichende Hypothese abgeleitet, daß an der TH Aachen und den Universitäten Köln und Münster der tatsächliche Bedarf in den Fächergruppen 1-3<br>sowie 5-7 um den Faktor 2,5 größer war als die gemessenen sowie 5-7 um den Faktor 2,5 größer war als die gemessenen Nutzungszeiten. Für den Bereich Ingenieurwissenschaften liegen lediglich Meßergebnisse der TH Aachen vor; da der Bedarf für<br>diese Fächergruppe zu einem großen Teil im zentralen Rechenzentrum gedeckt wird (abgesehen vom Rechenbedarf für Forschungsarbeiten auf dedizierten Rechnern), werden für diese Fächergruppe die in Aachen festgestellten Nutzungswerte als Bedarfszeiten zugrunde gelegt. Multipliziert man daher die Nutzungszeiten der TH Aachen und der Universitäten Köln und Münster mit den Faktoren 2,5 (bzw. 1 bei den Ingenieurwissenschaften), so erhält man die in Tabelle D4 zusammengestellten  $t_{\text{max}}$  , so erhält man die in Tabelle D4 zusammengestellten D4 zusammengestellten D4 zusammengestellten D4 zusammengestellten D4 zusammengestellten D4 zusammengestellten D4 zusammengestellten D4 zusammengestellten D4 z  $B_2$ edarrbszeiten'  $A^*_{\underline{1}}$ 

UNIVERSITÄ<br>BIBLIOTHEK<br>PADERBORN

<sup>1)</sup> Eine Messung der tatsächlichen Nutzungszeiten für die dieser Jahres 1974 konnte wegen einer Vielzahl von 'Störungen' (Installation eines Großrechners CYBER 76, weitere Benutzer) nicht vorgenommen werden.

Tabelle D 3  $\times$ 

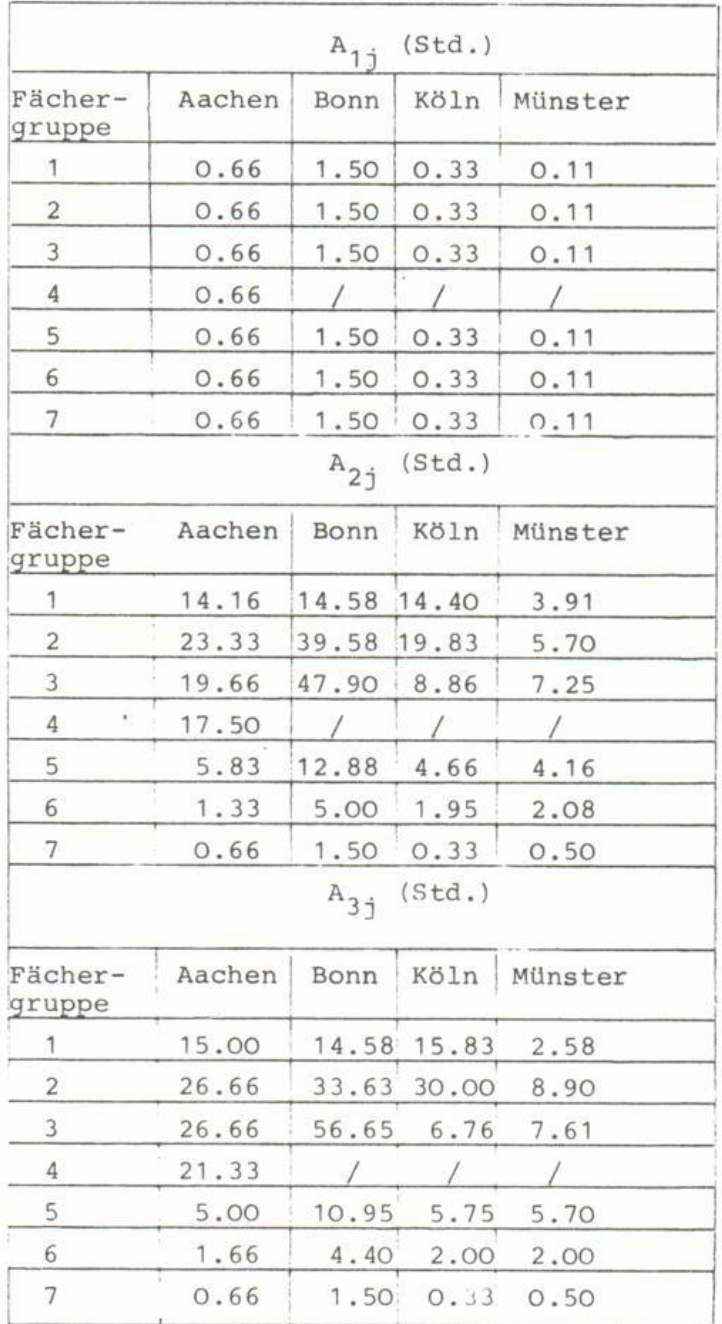

Umgerechnete Nutzungszeiten  $A_{ij}$  im Jahre 1973 für die Lehre. Die Zeit-angaben beziehen sich auf eine Anlage vom Typ IBM/360-50.

 $\prime$ 

Tabelle D 4

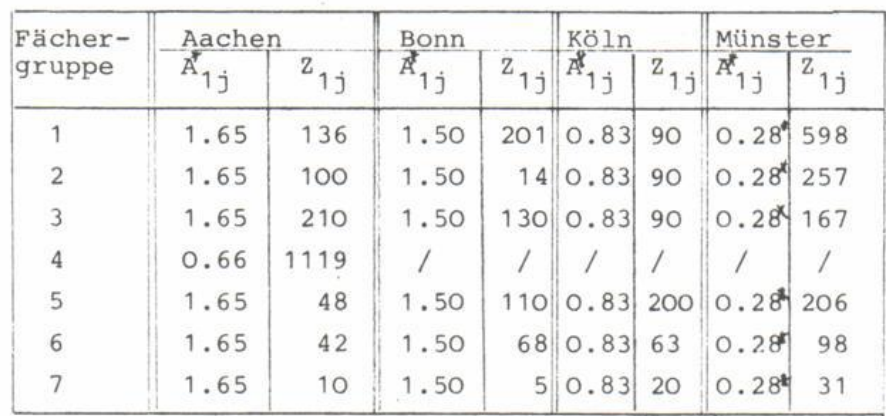

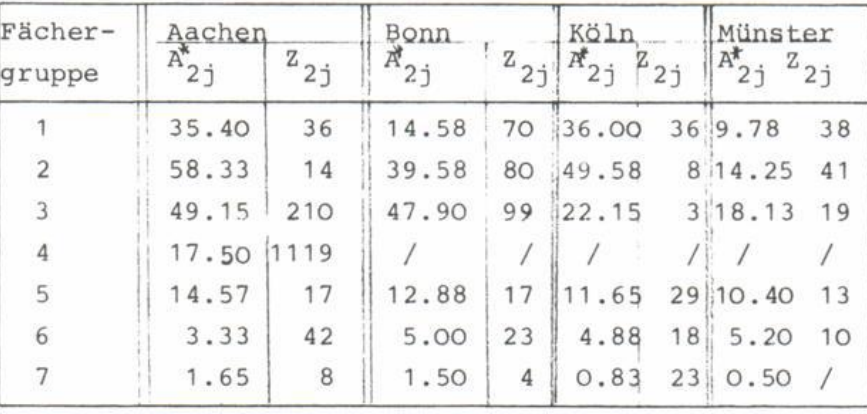

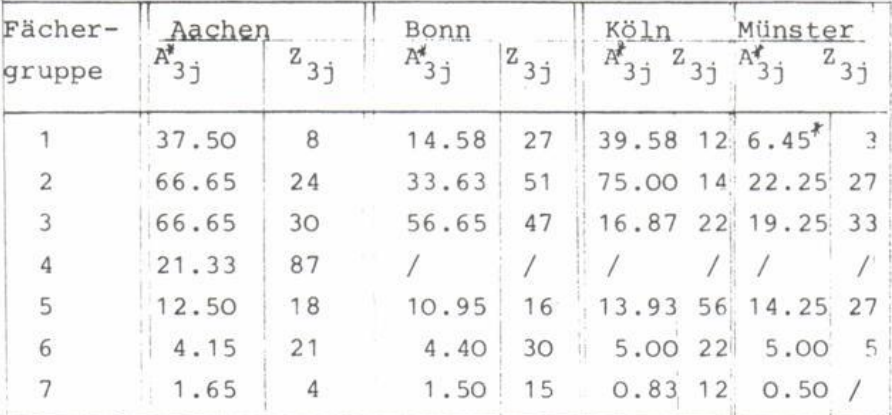

 $\overline{z}$ 

**ANTICAL SUBLICTHEK** 

Jährliche"Bedarfszeiten" (gewichtete Nutzungszeiten)  $A_{ij}^*$ im Jahre 1973 für die Lehre, bezogen auf eine Anlage vom Typ IBM/360-50. Die mit einem Stern versehenen Ausreißer sind in die Berechnung nicht eingegangen.

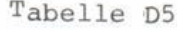

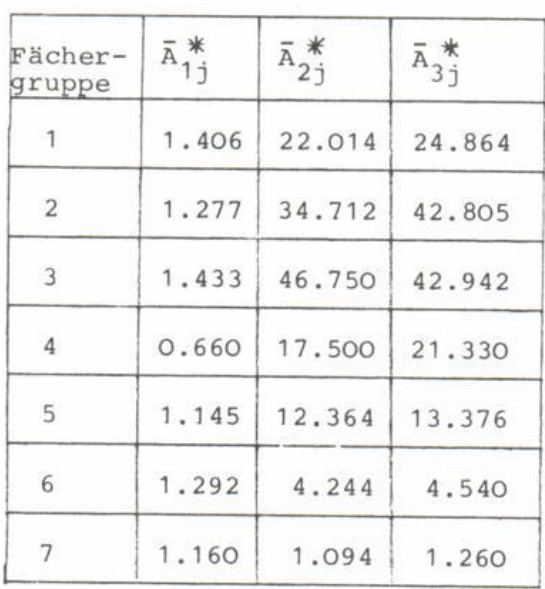

**ANTERNATIVERSITÄT** 

Gemittelte CPU-Bedarfszeiten  $\overline{A}_{ij}^*$  im Jahre 1973 für die Lehre.<br>Die Zeitangaben beziehen sich auf eine Anlage vom Typ IBM 360-50.

 $\mathbf{1}$ Typ IBM/360-50 für einen Studierenden der Fächergruppe j, der die Intensitätsstufe i wahrnimmt.

In dieser Tabelle sind ebenfalls die Anzahlen von Studierenden Z<sub>ij</sub> eingetragen.

1)<br>Chudiums der PPU-Bedarf des Intensitätsgrades j, in Anz tudiums den ADV-Bedarf des Intensitätesgrades i in Anspruch nehmen.

Bildet man an Hand dieser Tabelle den mit den jeweiligen Stu die rendenzahlen gewichteten Mittelwert, so erhält Tabelle D 5 eingetragenen Werte; hierin ist also

**BIBLIOTHEK** 

 $A^*_{i,i}$ : (Über die Hochschulen) gemittelte CPU-Bedarfszeit auf einer Anlage vom Typ IBM/360-50 für einen Studierenden einer Anlage vom Typ IBM/360-50 für einen Studierenden

der Fächergruppe j, der die Intensitätsstufe i wahrnimmt.

Bei dieser Zusammenfassung sind einige krasse Ausreißer herausgenommen worden.

Aus den Größen  $A^*_{i,j}$  ergeben sich die Größen  $1_{i}$ ' und  $1_{j}$ ''  $\sim$  3  $\sim$  3  $\sim$  $\sim$   $\sim$   $\sim$   $\sim$   $\sim$   $\sim$ 

 $\frac{1}{i} = \frac{1}{1}$  1 .  $\frac{1}{i}$  .  $\frac{1}{i}$  .  $\frac{1}{i}$ 100 minutes and 100 minutes and 100 minutes and 100 minutes and 100 minutes and 100 minutes and 100 minutes an<br>100 minutes

hierin bedeuten:<br>d<sub>ij</sub>: Durchschnittlicher Prozentsatz der Studierenden der Fächergruppe j, die die Intensitätsstufe i wahrnehmen  $\overline{a}$ bezogen auf die Gesamtzahl der Studierenden in der Fächergruppe j.

Die Prozentzahlen d<sub>ij</sub> sind der Tabelle D6 zu entnehmen. Sie wurden gewonnen aus den Gesamtzahlen aller in die Untersuchung einbezogenen Hochschulen. Bei den Größen  $1_j'$  und  $1_j'$ ', die einen Normbedarf darstellen sollen, ist zu beachten, daß es sich bei den Hochschulen, deren Nutzungszeiten in diese Berechnung eingegangen sind, um solche Hochschulen handelt, die über eine sehr große, vieljährige Erfahrung in der Nutzung der ADV verfügen. Entsprechend Abschnitt 7.3 dieses Modells wäre für diese Hochschuler eine Erfahrungswert  $\gamma$  =0,4 (vgl. Tabelle 8) zu berücksichtigen; demnach wurden die nach obigen Formeln ermittelten Werte durch den Faktor 1,4 dividiert.

Tabelle D 6

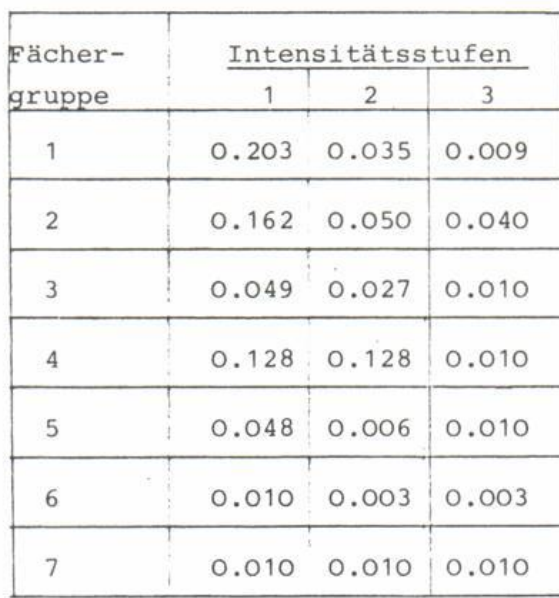

Durchschnittlicher Anteil der Studierenden einer Fächergruppe, der für den CPU-Bedarf in den einzelnen Intensitätsstufen wahrgenommen wurde.

Die Ergebnisse  $1_i'$  und  $1_i''$  sind in Tabelle 6, Abschnitt 7.2.1 enthalten.

D.2 Die Berechnung der Größen f.

UNIVERSITÄ<br>BIBLIOTHEK<br>PADERBORN

größen für verschiedene Fächeren en der unter Rutzungsfeststellungen auf Nutzungsfeststellungen und Nutzungsfeststellungen auf Nutzungsfeststellungen und der Karamatikate der Karamatikate der Karamatikate der Karamatikate für verschiedene Fachergruppen an den unter D 1 genannte Hochschulen für das Jahr 1973. Tabelle D 7 gibt die Nutzungszeiten an diesen Hochschulen im Jahre 1973 ; darin bedeuten:

der betreffenden Hochschule für alsen Nutzungszeit auf der der betreffenden Hochschule für einen Wissenschaft in der Fächergruppe j.

Rechnet man auch diese Nutzungszeiten auf eine fiktive Anlage vom Typ IBM/360-50 um, so erhält man mit den gleichen Umrechnungsfaktoren wie zuvor die in Tabelle D8 eingetragenen vergleichbaren Nutzungszeiten für die Forschung; hierin ist: .<br>B<sub>i</sub>: Jährliche CPU-Nutzungszeit auf einer Anlage vom Typ

B\_. : Jährliche CPU-Nutzungszeit auf einer Anlage vom Typ IBM/360-500-500-5102 für der Fächergruppe j.

Auch hier zeigt der Vergleich zwischen den verschiedenen Hoch-schulen erheblich größere Nutzungszeiten an der Universität Bonn; dementsprechend werden auch die Nutzungszeiten der Universitäten Köln und Münster mit dem gleichen Faktor (2,5) wie im Bereich der Lehre zu 'Bedarfszeiten' hochgerechnet; bei der TH AAchen wurde wieder mangels Vergleichszahlen der Nutzungswert für den Bereich der Ingenieurwissenschaften bei 8.12 belassen. Auf diese Weise erhält man die in Tabelle D 9 zusammengestellten 'Bedarfszeiten'; es bedeutet:

 $B_{i}^{*}$ : Jährliche'CPU-Bedarfszeit' für eine Anlage vom Typ IBM/360-50 für einen Wissenschaftler der Fächergruppe j. IBM/360-50 für einen Wissenschaftler der Fächergruooe j.

In dieser Tabelle sind außerdem die Anzahlen der Wissenschaft-<br>ler  $W_i$  eingetragen:

 $W_i$ : Anzahl (aller) Wissenschaftler in der Fächergruppe j (nicht nur derjenigen, für die ADV-Bedarf vorhanden ist). Tabelle D 7

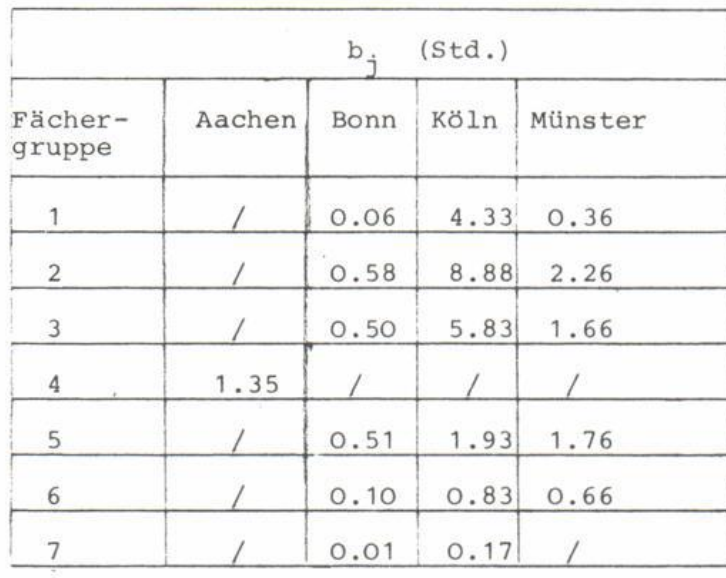

nutzungszeiten beziehen sich auf die bei den jeweiligen Hochschule. angaben beziehen sich auf die bei den jeweiligen Hochschulen vorhandenen Rechenanlagen (vgl. Tab. D1). An der TH Aachen wird ein großer Teil der Forschungsaufgaben nicht auf der Anlage des Zentral-Rechenzentrums sondern auf institutseigenen Rechenanlagen durchgeführt; infolgedessen konnten hier (mit Ausnahme der Ingenieurwissenschaften) keine Angaben gemacht werden.

Tabelle D 8

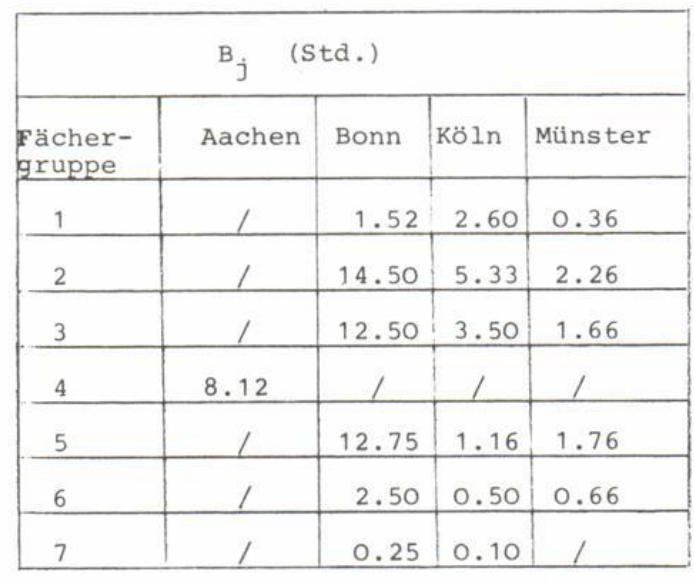

**ANTERNATIONAL PROPERTY STATE** 

Gewichtete Nutzungszeiten B\_. im Jahre 1973 für die Forschung. Die Zeitangaben beziehen sich auf eine Anlage vom Typ IBM/360-50.

Tabelle p 9

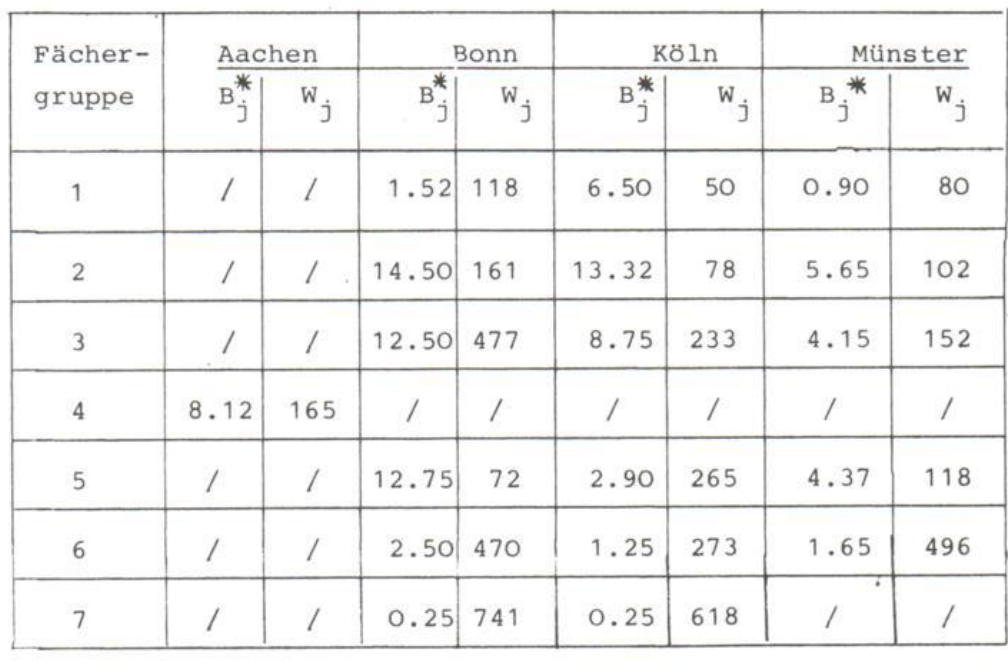

Jährliche bedarfszeiten (gewichtete Nutzungszeiten) B: im Jahre 1975 für die Forschung, bezogen auf eine Anlag vom  $\mathcal{I}_P$  and see separate answer we wissenschaftler  $\mathcal{I}_P$ 

Aus den Größen B<sup>or</sup>, ergeben sich durch Gewichtung mit den W<sub>i</sub> die Mittelwerte f<sub>j</sub>. Aus den gleichen Gründen wie innerha Abschnitt a) sind auch hier die Ergebnisse durch den Faktor 1, zu dividieren. Die Ergebnisgrößen f<sub>j</sub> sind in Tabelle 7, Abschnitt 7.2.2 wiedergegeben.

UNIVERSITÄT<br>BIBLIOTHEK<br>PADERBORN